# **Titre de l'action :**

# **Pérochon.Net : utilisation d'une plateforme numérique comme support de formation complémentaire pour des élèves de lycée.**

### **Renseignements utiles**

Académie de Poitiers Nom et adresse complète de l'école ou l'établissement : Lycée Ernest Pérochon - Parthenay ZEP : non Téléphone : 05 49 71 08 00 Fax : 05 49 71 08 01 Mél de l'école ou de l'établissement : ce.0790029c@ac-poitiers.fr Adresse du site de l'école ou de l'établissement : <http://intownet02.cc-parthenay.fr/lycee-perochon/> Coordonnées d'une personne contact : David Jadaud Classes concernées : 8 classes de 1ère et terminale Disciplines concernées : sciences de l'ingénieur, mathématiques, philosophie, sciences économiques et sociales Date de l'écrit : juin 2009 Axe académique : Approche globale de l'élève : l'accompagnement individualisé des élèves

**Résumé :** La plateforme numérique mise en place au Lycée Ernest Pérochon de Parthenay permet de mettre un certain nombre de documents à la disposition des élèves (documents administratifs, exercices, évaluations, cours, …). Cette relation asynchrone avec les élèves, contribue à redonner du temps de classe aux professeurs tout en économisant sur le volume de papier distribué.

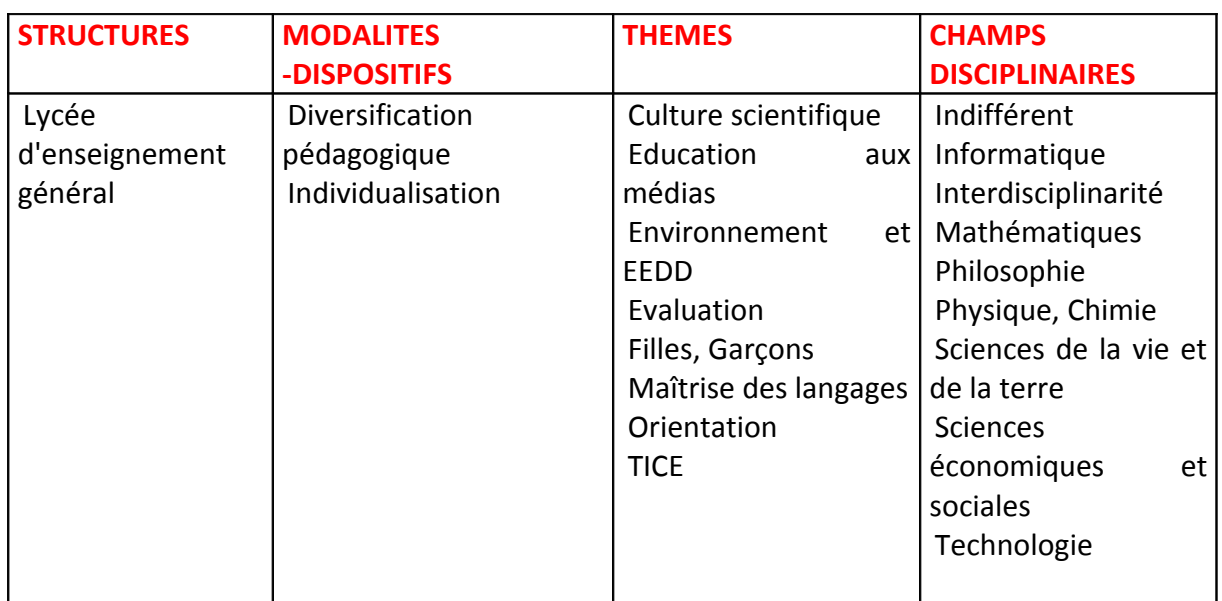

## **Mots-clés**

Éventuellement : mots-clés qui n'apparaissent pas dans la liste ci-dessus mais qui semblent pertinents pour caractériser l'action : plateforme numérique, lien éducatif asynchrone

**Pérochon.Net : utilisation d'une plateforme numérique comme support de formation complémentaire pour des élèves de lycée.**

Ce document présente l'utilisation de la plateforme Dokeos comme support de formation pour des élèves au lycée Pérochon, à Parthenay. Les premières expérimentations remontent à l'année scolaire 2005-2006.

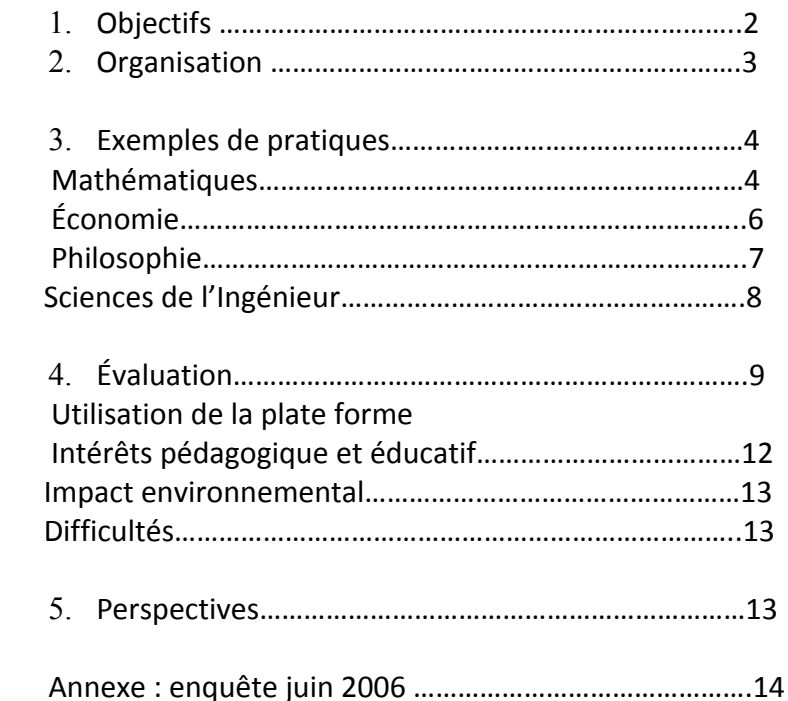

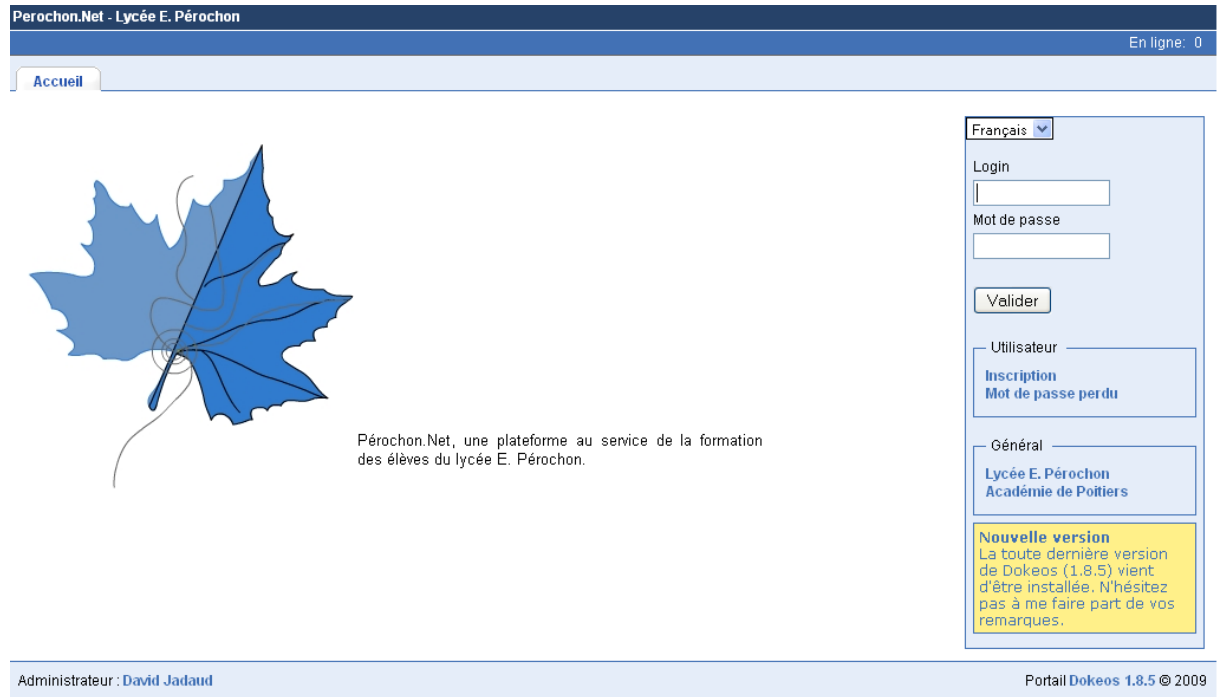

*Fig. 1 Page d'accueil de Pérochon.Net*

# **1. Les objectifs**

# **1.1. Objectifs pédagogiques**

Ce projet vise essentiellement une amélioration des pratiques pédagogiques :

- créer un intérêt, faire naître des attentes positives avant le cours ;
- créer des points d'ancrage pour les nouvelles connaissances ;
- permettre des évaluations rapides (type quiz) avec retour immédiat pour vérifier l'acquisition des connaissances de base ;
- disposer d'un environnement pédagogique riche ;
- développer la place de l'écrit.

Ces améliorations sont possibles sans l'outil informatique, mais cela consomme du temps de cours (le seul disponible). L'intérêt du projet, c'est de rendre possible l'utilisation d'un temps de relation asynchrone. L'outil étant en place, on peut même utiliser ce temps là pour des activités (administratives ou pédagogiques) qui ne nécessitent pas du présentiel mais qui en consomment habituellement, faute d'alternative.

## **1.2. Objectifs éducatifs**

- Permettre un lien éducatif asynchrone continu et à géométrie variable (la classe, un groupe, un élève), pour ne pas laisser l'élève seul face à ses difficultés.

- Favoriser le développement de stratégies coopératives entre élèves.

- Former les élèves à une plus grande autonomie dans leur usage de l'informatique (validation du B2I lycée, installation et maintenance du matériel, du système d'exploitation et des logiciels).

# **1.3. Objectifs écologiques**

Cette action s'inscrit pleinement dans la démarche de réduction des émissions de GES (Gaz à effets de serre) du lycée, en cherchant notamment :

- à réutiliser du matériel informatique destiné au recyclage ;
- à réduire de façon significative le nombre d'impressions et de photocopies.

### **2. Organisation**

L'expérimentation en est à sa quatrième année scolaire, et l'organisation a sensiblement évolué au cours du temps.

- 2005- 2006 Utilisation encourageante par les élèves d'une classe de 1<sup>ère</sup> S Si, pendant la deuxième partie de l'année scolaire, pour le cours de mécanique uniquement.
- 2006- 2007 Les deux classes de 1<sup>ère</sup> S Si sont concernées, dès le début de l'année, avec implication des professeurs principaux. La plate forme est proposée aux collègues qui le souhaitent.
- 2007- 2008 D'autres collègues utilisent la plate forme et mettent des éléments à disposition de leurs élèves.
- 2008- 2009 Une information est réalisée en début d'année auprès des collègues. Un élève sur deux possède un compte sur la plate forme.

La plate-forme retenue, Dokeos, a été développée par l'université de Louvain. Gratuite, elle bénéficie d'une expérience de plusieurs années et s'appuie sur une large communauté d'utilisateurs et de développeurs [\(www.dokeos.com\)](http://www.dokeos.com/).

Son utilisation nécessite l'hébergement sur un serveur Web Apache, avec possibilité d'utiliser des scripts PHP et une base de données MySQL. Cette configuration courante est proposée par de nombreux hébergeurs.

Actuellement, la plate-forme (Dokeos version 1.8) est installée chez Haisoft [\(www.haisoft.fr\)](http://www.haisoft.fr/). Elle est accessible à l'adresse [www.perochon.net.](http://www.perochon.net/)

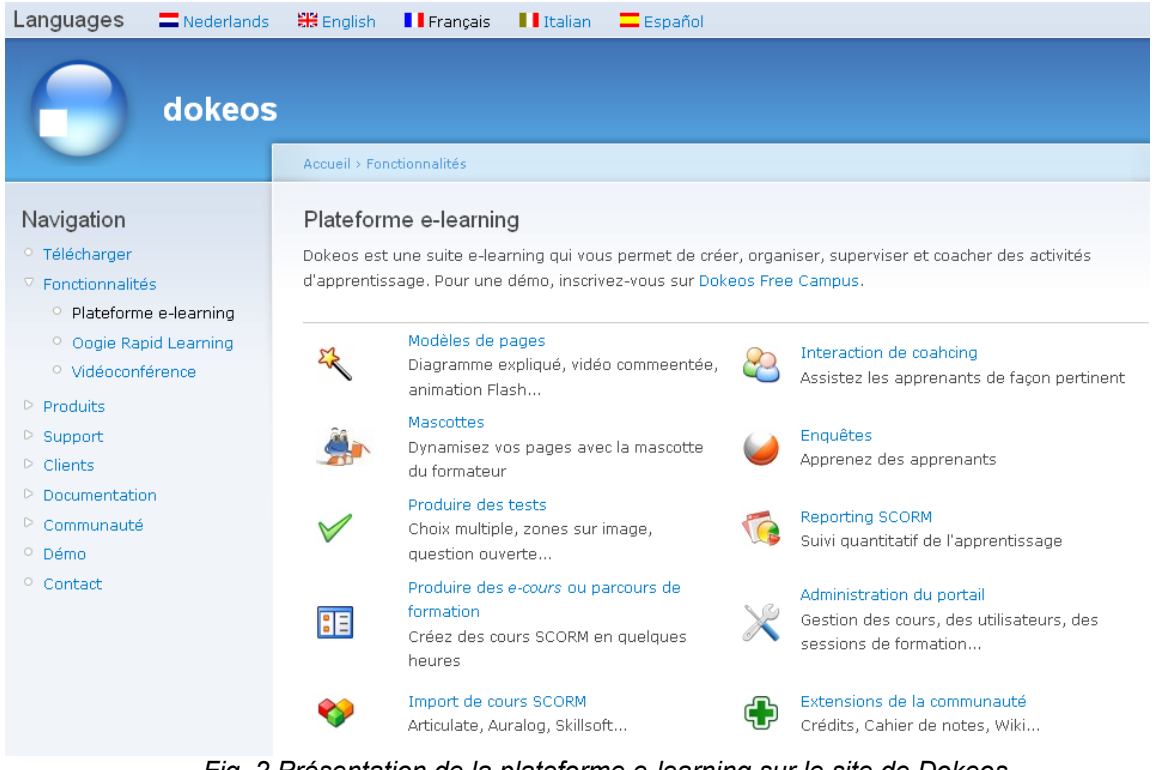

*Fig. 2 Présentation de la plateforme e-learning sur le site de Dokeos.*

## **3. Exemples de pratiques sur l'année 2007-2008**

#### **3.1. Mathématiques - Terminales ES et STG – Simon Froger**

« Professeur principal de terminale ES : les élèves ont besoin de s'inscrire sur le site post-bac à l'aide d'une adresse mail ; je communique donc par mail avec tous les élèves de la classe. Je prends connaissance de l'existence de la plate forme, j'adhère de façon expérimentale sans expérience.

L'évolution :

- Instantanément, les élèves ont l'opportunité d'avoir leurs documents en couleur, d'avoir des corrigés sans prendre de note pendant le cours, d'avoir des liens directs pour l'orientation, pour leur travail.
- Très rapidement, un groupe d'élèves adhère et profite, relayé par quelques animations, de cours disponibles sur le site exclusivement. Actuellement, l'ensemble des élèves des deux classes de terminales ES et STG sont inscrits et pratiquent.
- Les professeurs d'histoire-géographie et d'économie de la classe de TES entrent en jeu très vite

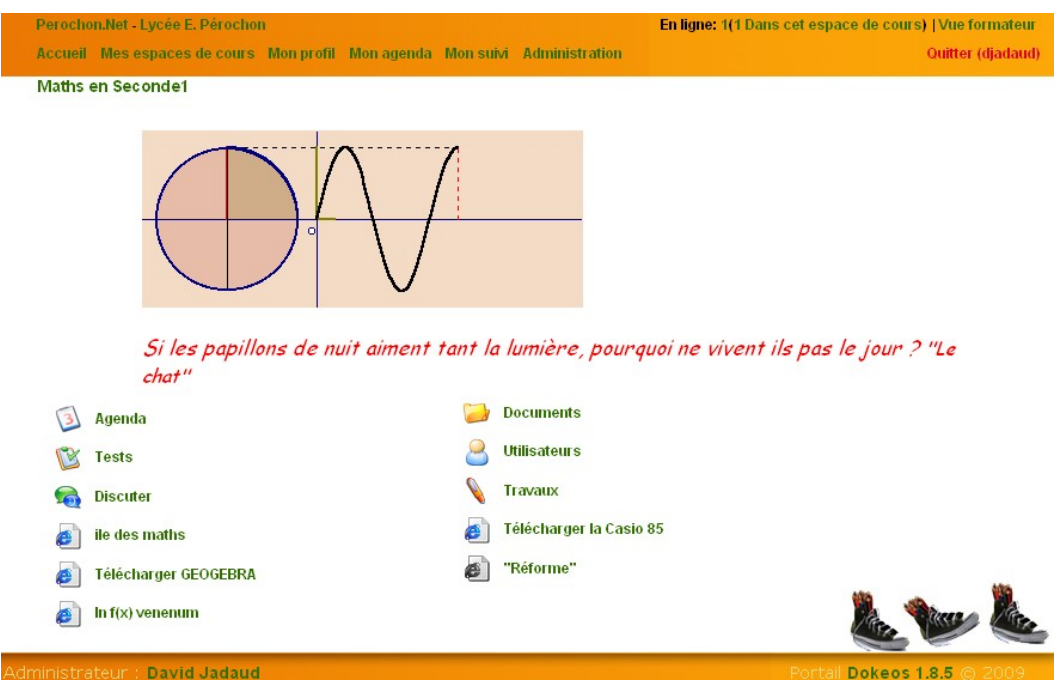

*Fig. 3 En 2008-2009, Simon Froger a étendu à tous ses cours l'usage de la plate forme. Cette illustration reproduit la page d'accueil du cours de mathématiques de 2 nd1. On note les outils à disposition des élèves (agenda, tests, chat, porte document, partage de travaux) et les liens vers des ressources supplémentaires.* 

La pratique :

- Les élèves pratiquent le chat pour discuter de points particuliers ou tout simplement pour prendre date ;
- L'agenda est tenu à jour : date de devoir, de conseil, date d'inscription, etc. ;
- Les demandes d'éclaircissement au professeur arrivent directement par mail à tout moment ;
- Les élèves utilisent les logiciels particuliers à la discipline ;
- Le site est mis à jour presque instantanément ;
- Le cours, les corrigés, les commentaires sont souvent modifiés directement en séance suivant les besoins, les demandes des élèves ;
- Les documents papier deviennent plus rares.

Les évolutions envisagées :

- Le cahier de texte numérique ;
- L'apprentissage de l'envoi de photocopie, pratique peu courante pour les élèves. En mathématiques, la dactylographie est un obstacle ;
- Création de QCM inter actifs (Les QCM existent déjà).

Les tests ci dessous peuvent être de différentes sortes : - avec correction automatique - avec correction par mes soins Si vous proposez une solution (évidemment géniale !), vous serez prévenu dès que j'aurai précisé une remarque.

 $2\times$ 

## Nouveau test | Importer un test HotPotatoes

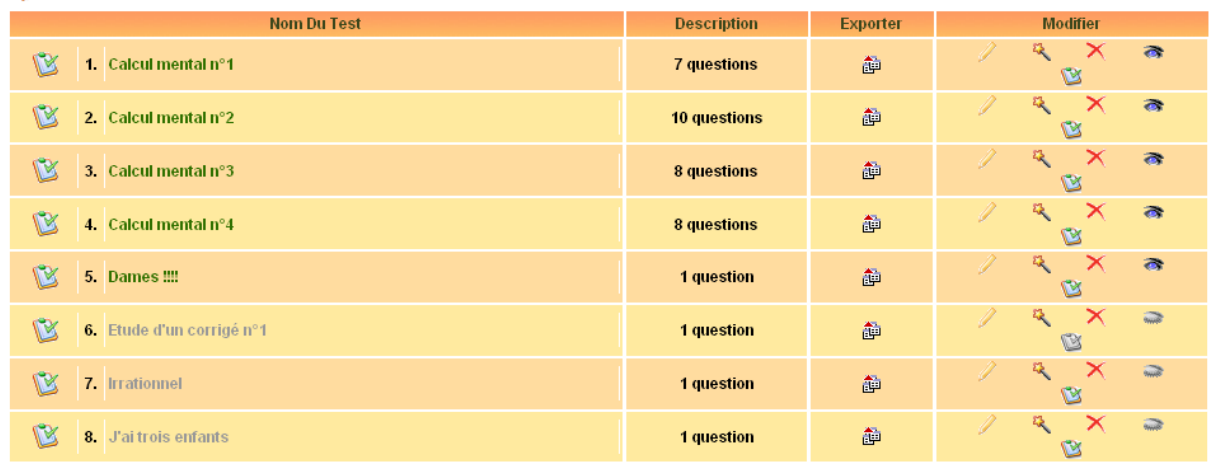

 $\int \frac{d\mathbf{r}}{\mathbf{r}} \cos(\mathbf{r}) d\mathbf{r}$ 

*Fig. 4 Tests proposés aux élèves de 2nd 1 en mathématiques.*

Les points négatifs :

- Un certain nombre d'élèves ne peut se connecter qu'au lycée ou en site extérieur ;
- Certains sont privilégiés ;
- Le côté attractif pourrait s'essouffler. »

#### **3.2. Economie - Terminale ES – Philippe Dougnac**

« Je n'ai fait, pour cette première année, qu'une utilisation assez basique de la plate-forme : Dépôt d'articles de presse relatifs aux thèmes vus en cours ;

Compléments ou reformulations de cours ;

Conseils méthodologiques ;

Calendriers des devoirs (ce qui permet de faire des ajustements de calendrier si nécessaire => les élèves sont tenus de consulter le site régulièrement) ;

Corrections de devoirs ;

Forums sur des thèmes du programme ou sur des sujets plus larges de société.

En revanche, je n'ai pas utilisé le site de discussion (et n'y tiens pas pour l'avenir non plus !).

Les constats :

Les forums, dont l'objectif initial était d'inciter les élèves à développer une argumentation précise dans un langage clair et surtout précis, n'ont absolument pas fonctionné. Peut-être que je n'ai pas su en faire ressortir l'intérêt auprès des élèves. Peut-être n'y voyaient-ils pas une rentabilité suffisante à court terme (le travail sur l'expression ne payant bien sûr qu'à la longue).

Tout ce qui a trait directement au cours, en revanche, fonctionne beaucoup mieux. On s'en aperçoit dans les jours qui précèdent les gros devoirs … (sûrement que les élèves perçoivent beaucoup mieux la rentabilité immédiate).

Parmi ce qui fonctionne bien aussi : les corrigés de devoirs, conseils méthodologiques et ce qui a un côté ludique.

Le taux d'utilisation va décroissant en cours d'année puis se stabilise. Certains élèves décrochent donc ; d'autres restent assidus.

Certains élèves ne peuvent pas se connecter depuis chez eux (mais cette idée a déjà été évoquée par Simon Froger).

Les projets :

Reprendre les fondamentaux (compléments de cours, corrigés de devoirs surveillés…)

Développer peut-être des parcours d'apprentissage individualisé. Cette dimension de l'outil me paraît particulièrement intéressante … surtout à l'heure des classes de terminale à 36 élèves comme c'est le cas cette année. En revanche, j'évalue mal l'investissement personnel (pour moi) que cela peut demander.

A voir aussi, la partie « tests ». Mais sans projet précis pour l'instant sur le sujet. »

### **3.3. Philosophie – Terminale L – Denis Boisseau**

« J'ai essayé de mettre des documents audio à la disposition de mes élèves. J'ai fait des tentatives jusqu'en décembre-janvier, avant de suspendre mes efforts, les documents préparés correspondaient surtout à la première partie de l'année.

Si on met un petit document audio, sans doute moins de 2 Mo, on entend correctement, mais le lecteur intégré est vraiment trop simplifié, pas de retour ou d'avance rapide, et surtout pas de compteur, c'est très gênant. Est-il possible d'améliorer cela ?

(Ne parlons pas non plus du fait que des documents préparés sous Mac OSX, doivent être "naturalisés" Windows pour passer, c'est que c'est sensible Windows à la moindre petite variante.)

Si on met un document audio autour de 8 Mo (en gros une durée de 1/2 heure en mp3 compressé à 32k), ou bien, à la lecture, tout défile en accéléré et c'est inaudible, ou bien on obtient un refus de chargement, mais seulement après le transfert ; j'avais peut-être saturé mon espace de chargement, limité à 40 Mo. Ce qui pose donc aussi le problème d'une part du "nettoyage" de cet espace ( car ça semble difficile d'y accéder ) et aussi de sa limitation.

Je n'ose pas penser à des documents vidéo !! J'en ai pourtant quelques uns, et j'espère en fabriquer d'autres.

Mon expérience pour cette année s'est limitée à ces tentatives infructueuses, l'idée du chat, comme le pratiquait Simon Froger, me semble intéressante.

Dernière remarque, les capacités d'accès des élèves, soit en possibilité de connexion, soit en capacité de maîtriser la chose, semblent très différentes selon les séries. En L, plusieurs n'avaient ni connexion personnelle (ou familiale) ni machine, ni très grande envie de s'y mettre, d'autres s'en sortaient assez bien, et ne parlons pas de ceux qui dans nos vertes campagnes sont encore avec un modem 56K, ou avec des machines bien anciennes.

C'est ce qui m'a d'ailleurs empêché de travailler en utilisant Google Document, ça n'aurait pas été égal pour tous. Mais pourtant, il y a là aussi une piste intéressante.

Je n'ai pas encore diffusé le petit questionnaire, mais à vrai dire, ce qui m'intéresserait pour l'an prochain, c'est de connaître les disponibilités de ceux qui "arrivent" de Première.

Il faudrait tout de même que la technique veuille bien se mettre à notre service, de façon transparente. »

## **3.4. Sciences de l'Ingénieur – Première S – David Jadaud**

« Outre la mise à disposition de documents, de tests et d'informations, la plate forme permet de disposer d'un forum. Depuis trois ans, je propose des défis sur ce forum aux élèves. Ces défis sont de simples questions de mécanique issues de la vie courante (ex : deux déménageurs portent une malle dans un escalier. Lequel porte une charge plus importante ? Celui de devant ou celui de derrière ?). Les élèves ont les connaissances théoriques pour apporter une réponse argumentée à ces problèmes qui ne demandent pas de calcul. Le premier qui trouve la bonne réponse bénéficie d'un bonus de 0,5 point dans la moyenne du trimestre.

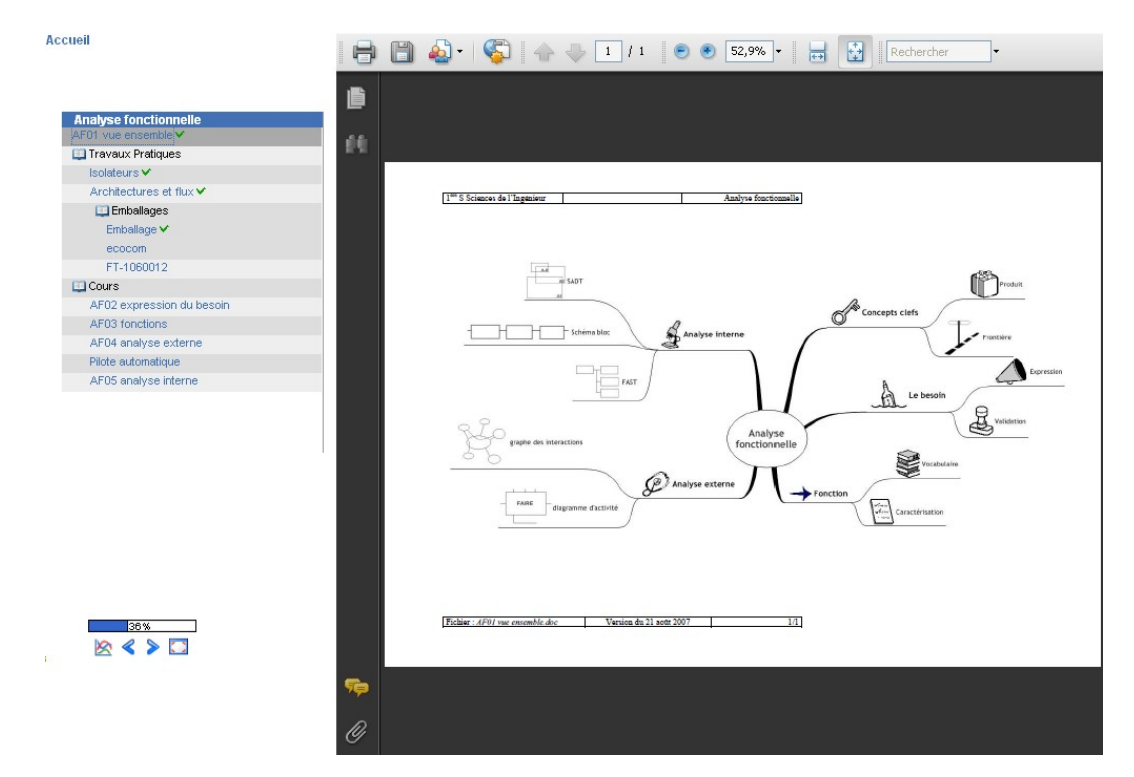

*Fig.5 Cours d'analyse fonctionnelle pour les élèves de 1ère S Sciences de l'Ingénieur. Les différents supports (document texte, lien, tests, video, …) sont organisés sous forme de parcours linéaires.*

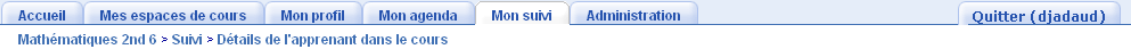

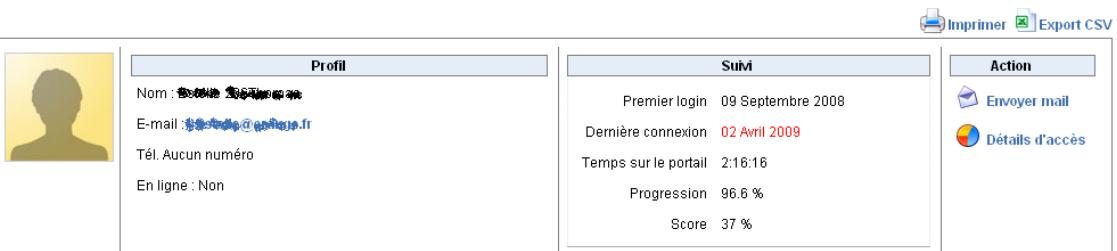

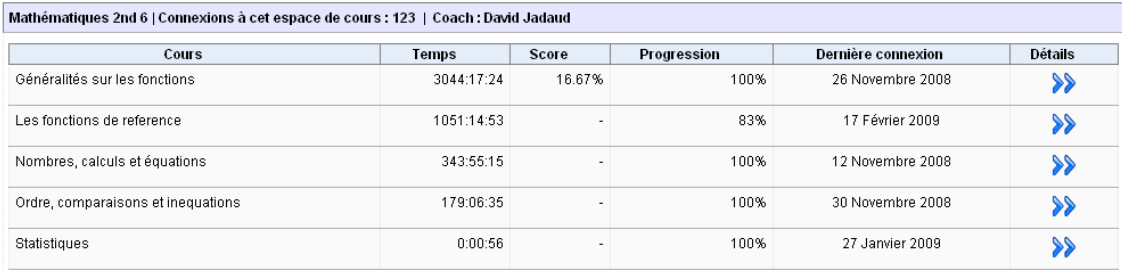

*Fig.6 La plate forme permet de suivre le travail des élèves sur Pérochon.Net*

# **4. Évaluation**

Trois sources d'informations ont été retenues pour l'évaluation :

- les données fournies par la plate forme (quantitatif)
- les résultats d'une enquête réalisée en juin 2008 auprès de tous les élèves utilisateurs
- des entretiens avec les collègues utilisant la plate forme (qualitatif)

#### **4.1. Utilisation de la plate forme**

En mai 2009, près de 380 élèves sont inscrits sur la plate forme. Ils sont répartis sur 16 classes. 16 collègues sont inscrits, mais seulement la moitié utilise effectivement Pérochon.Net avec leurs élèves.

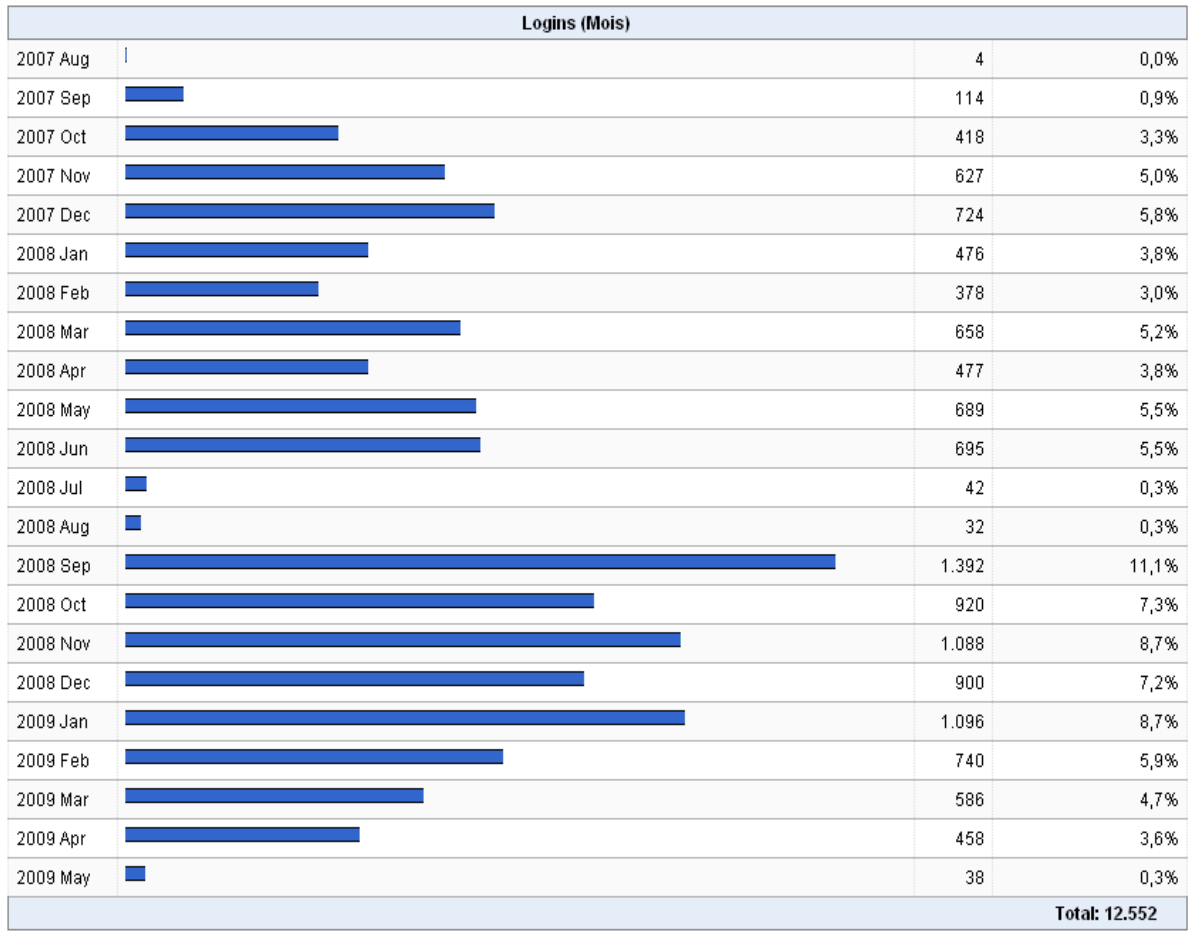

*Fig.7 Nombre de connexions par mois*

On observe une augmentation sensible de la fréquentation de la plate forme sur l'année 2008-2009.

Deux raisons principales à cela :

- le nombre d'élèves concernés a augmenté, pour passer de 10 classes à 16 classes ;
- les collègues ont pu proposer la plateforme à leurs élèves dès le mois de septembre. Pour la plupart d'entre eux, il s'agit de continuer une pratique testée l'année précédente. Pour quelques uns, c'est l'information en début d'année qui a permis de commencer très tôt.

| Accès aux outils     |              |       |       |  |
|----------------------|--------------|-------|-------|--|
| announcement         | E            | 109   | 0,8%  |  |
| calendar_event       | a ang        | 368   | 2,8%  |  |
| chat                 |              | 867   | 6,6%  |  |
| document             |              | 8.497 | 64,4% |  |
| dropbox              | Π            | 102   | 0,8%  |  |
| group                |              | 46    | 0,3%  |  |
| learnpath            |              | 368   | 2,8%  |  |
| link                 | m.           | 363   | 2,7%  |  |
| quiz                 |              | 908   | 6,9%  |  |
| student_publication  | <b>STATE</b> | 694   | 5,3%  |  |
| user                 |              | 882   | 6,7%  |  |
| <b>Total: 13.204</b> |              |       |       |  |

*Fig. 8 Accès aux outils*

La plateforme est d'abord utilisée comme porte document, et de très loin. Viennent ensuite le clavardage (chat), les quiz et la consultation de travaux d'élèves.

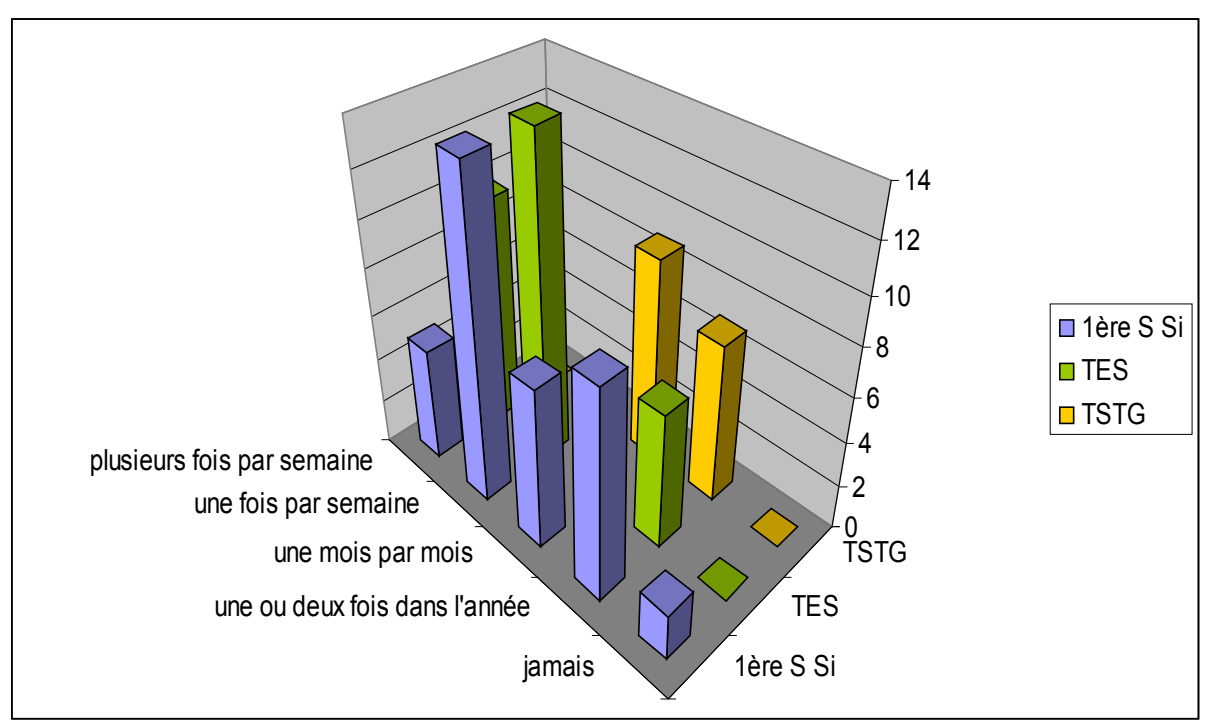

*Fig. 9 Fréquentation de la plate forme (d'après enquête juin 2008)*

En juin 2008, 20 % des élèves déclaraient avoir parfois des difficultés à accéder à la plate forme, par manque de postes informatiques accessibles au lycée. Aujourd'hui, il faut y ajouter la lenteur du réseau informatique du lycée.

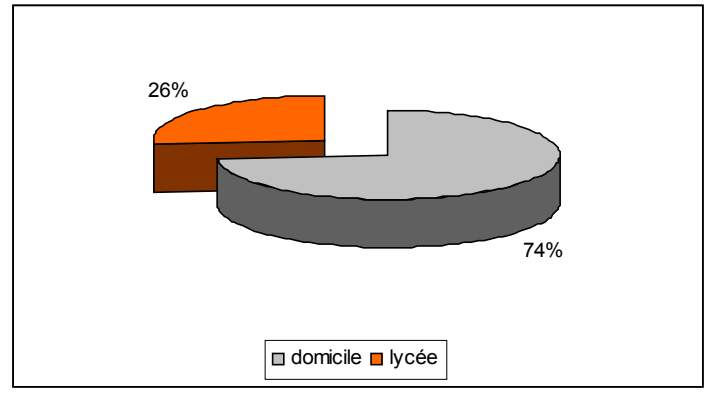

*Fig. 10 Lieu de connexion (d'après enquête juin 2008)*

| Logins (Heure) |                             |                         |       |
|----------------|-----------------------------|-------------------------|-------|
| $00\,$         | $\mathcal{L}_{\mathcal{A}}$ | 23                      | 0,2%  |
| 01             | I                           | 11                      | 0,1%  |
| $0\sqrt{2}$    | I                           | $\,$ 8                  | 0,1%  |
| $03\,$         | I                           | $\sqrt{4}$              | 0,0%  |
| 04             | Ţ                           | $\overline{\mathbf{c}}$ | 0,0%  |
| $05\,$         | I.                          | $18\,$                  | 0,1%  |
| $06\,$         | U.                          | 29                      | 0,2%  |
| 07             |                             | 95                      | 0,8%  |
| 08             |                             | 236                     | 1,9%  |
| 09             |                             | 436                     | 3,5%  |
| $10\,$         |                             | 568                     | 4,5%  |
| 11             |                             | 752                     | 6,0%  |
| $12\,$         |                             | 559                     | 4,5%  |
| 13             |                             | 745                     | 5,9%  |
| $14$           |                             | 826                     | 6,6%  |
| 15             |                             | 800                     | 6,4%  |
| 16             |                             | 811                     | 6,5%  |
| $17\,$         |                             | 1.025                   | 8,2%  |
| 18             |                             | 1.474                   | 11,7% |
| 19             |                             | 1.375                   | 11,0% |
| $20\,$         |                             | 1.203                   | 9,6%  |
| 21             |                             | 998                     | 8,0%  |
| 22             |                             | 456                     | 3,6%  |
| 23             |                             | 98                      | 0,8%  |
|                | <b>Total: 12.552</b>        |                         |       |

*Fig. 11 Répartition des connexions à la plate forme selon l'heure de la journée*

Les connexions se font essentiellement en fin d'après-midi / début de soirée (entre 17h et 21h), ce qui confirme qu'elles sont principalement établies depuis le domicile.

Tous les élèves ne sont pas équipés chez eux, mais ceux qui le sont bénéficient souvent d'une connexion ADSL et d'un ordinateur récent (enquête juin 2008).

## **4.2. Intérêts pédagogiques et éducatifs**

Si pendant les premières années d'utilisation, les élèves témoignaient de l'intérêt pour la plate forme, c'est beaucoup moins évident aujourd'hui. L'effet nouveauté s'estompe, et Pérochon.Net n'est jamais qu'un composant de plus dans leur environnement numérique (MSN, Google, blogs en tous genres…).

Selon le profil de l'élève, les usages de la plate forme sont très variables :

- usage minimaliste : l'élève ne se rend que très rarement sur la plate forme, mais il est rassuré de savoir qu'elle existe, que des ressources y sont disponibles à son intention ;
- usage important : pour l'élève laborieux, qui consulte plusieurs fois par semaine et sollicite les enseignants par l'intermédiaire de la plate forme ;
- usage adapté : pour l'élève à l'aise, qui consulte régulièrement et pioche dans les ressources disponibles en fonction de ses besoins et des sollicitations des enseignants.

Globalement, la plate forme apporte principalement aux élèves travailleurs, qui ne sont pas les plus nombreux dans nos classes. Les élèves en difficulté (manque d'intérêt, manque de travail) ne s'impliquent pas davantage. Ce constat vaut aussi pour les groupes classes.

La plupart des filières post-bac proposent aujourd'hui des plate formes analogues. On peut supposer que le fait de disposer d'un tel espace dès le lycée participe à la préparation des futurs étudiants.

Pour les enseignants, la plate forme sert principalement de porte-documents. Elle permet de libérer le temps de cours de certaines contraintes liées aux documents. Elle permet également d'apporter aux élèves en attente, des exercices supplémentaires, des compléments de cours, des ressources extérieures, sans consommer de temps de classe. Dans ce sens, l'utilisation de la plate forme peut être une réponse à une pédagogie différenciée. L'expérience montre cependant qu'aujourd'hui, cette différenciation se fait au profit des meilleurs élèves, au risque de creuser l'écart avec les élèves en difficulté.

Ce gain de temps en classe se fait sur le compte d'un investissement important de la part de l'enseignant.

De deux façons :

- investissement dans l'outil et dans la production numérique (ou la numérisation) des supports de formation ;
- suivi régulier des espaces de cours : mise à jour, correspondance …

Ces travaux supplémentaires représentent une surcharge de travail qui explique en partie pourquoi les outils disponibles sur la plate forme sont si peu utilisés.

#### **4.3. Impact environnemental**

Parmi les objectifs initiaux, il y a la réduction du nombre de photocopies. Le bilan est en demi-teinte.

D'une part les collègues ont réduit significativement le nombre de leurs photocopies<sup>[1](#page-14-0)</sup>. Dans le même temps, les élèves impriment de plus en plus, et parfois en couleur. La situation risque alors de s'apparenter à un transfert de charge au détriment des familles. En pratique, nous observons une grande variété des cas selon les classes, les matières, les enseignants et surtout les élèves.

Enfin deux remarques :

- depuis deux ans, le lycée fait le choix d'acheter du papier bénéficiant de labels environnementaux, ce qui limite l'impact des photocopies ;

- l'utilisation d'une plate forme web n'est pas sans impact environnemental<sup>[2](#page-14-1)</sup>.

#### **4.4. Difficultés**

La principale difficulté demeure l'accessibilité de la plate forme pour les élèves, qu'elle soit au lycée (peu de postes disponibles pendant les plages d'étude, lenteur de la connexion et du trafic), ou au domicile. Le problème se pose surtout pour la minorité d'élèves non équipés, et bien plus sur le financement de la connexion que sur le matériel.

D'autres outils sont disponibles depuis cette année au niveau de l'établissement, en particulier des espaces personnels et classes sur le réseau du lycée. Il s'ensuit une multiplication des paramètres de connexion (identifiant et mot de passe) et parfois une confusion dans l'esprit des collègues. Cette confusion est tolérable tant que des collègues motivés et compétents utilisent la plate forme. Une utilisation plus large demanderait plus de rigueur et aussi plus de temps pour l'administrer.

#### **5. Perspectives**

Les efforts pour mettre à disposition un support de cours en ligne, l'indifférence de la majorité des élèves et le manque de résultats tangibles sur l'ensemble d'une classe ont modéré l'enthousiasme des débuts. Cependant, les enseignants qui utilisent régulièrement la plate forme y trouvent un outil qui répond, au moins pour partie, à leurs besoins.

La variété des pratiques aujourd'hui constatées au lycée Pérochon, et le potentiel restant encore à exploiter, montrent qu'une telle plate forme a sa place dans le cadre d'une formation en classe. C'est un outil supplémentaire mis à disposition de l'enseignant.

<span id="page-14-0"></span><sup>&</sup>lt;sup>1</sup> Plusieurs centaines de photocopies par classe et par an. Le volume est difficile à apprécier car le service rendu n'est pas le même : le nombre de pages à disposition est supérieur à ce qu'il était auparavant, ces pages peuvent être en couleur, avec du contenu multimédia, voire même actualisées en fonction de l'évolution du cours : numérisation et mise en ligne d'un document élève réalisé en cours par exemple.

<span id="page-14-1"></span><sup>2</sup> Le lecteur intéressé par cette question pourra lire avec profit l'article *Les géants du Net ont le feu aux câbles*, Terra Eco n°2, avril 2009.

**Annexe :** Enquête de satisfaction – juin 2008 Classe : 1 ère S Si, **TES**, TSTG Je suis allé sur la plate forme Pérochon.Net **Z** plusieurs fois par semaine  $\overline{5}$  10 0 **D** environ une fois par semaine 14 14 0 **E** environ une fois par mois  $\overline{7}$  4 9 une ou deux fois dans l'année 9 6 7  $\boxed{2}$  jamais  $\boxed{2}$   $\boxed{0}$   $\boxed{0}$ D Je me suis connecté  $\Box$  principalement depuis mon domicile, avec la configuration suivante : 26 27 11 PC  $\Box$  ancien (avant 2001)  $1 \quad 4 \quad 1$  récent (après 2001) 25 23 10 Internet ADSL 23 20 10 Classique 3 7 1 **D** principalement depuis le lycée 1175 J'ai eu des difficultés pour accéder à la plateforme **D** non 32 24 13 **D** oui 5 10 3 Si oui, **Pas de matériel disponible** 2 1 **E** connexion internet trop lente 343 **D** autre, laquelle ? 5 Difficulté de connexion Je trouve l'utilisation de la plate forme **D** plutôt simple  $35\ 31\ 11$  **D** plutôt compliquée 2 3 5 J'ai particulièrement apprécié  $\boxed{2}$  la mise à disposition de documents 21 32 13  $\boxed{2}$  l'agenda 4 2 **les tests en ligne**  $\begin{array}{ccc} 16 & 3 & 2 \end{array}$  **les annonces 4 1**  le forum 21 2 1 le chat 10 autre :2 les corrigés des devoirs Je suis prêt à poursuivre avec cette plate forme l'année prochaine **Doui 35 25 14 2** non 2 9 2 Si non, pourquoi ? Études supérieures Ce que je souhaite voir développer sur la plate forme pour l'année prochaine ……………………………………………………………………………………………………………………………………………… …………………………………………………… Commentaire libre ……………………………………………………………………………………………………………………………………………… ……………………………………………………